# Oracle 9i/10g Streams

Inderpal S. Johal
Manager, Database Administration
Indy.johal@prnewswire.com
December 11,2003

# PR Newswire

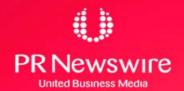

# Agenda

- Available High Availability Solution
- What is Oracle 9i Streams
- Architecture of Oracle Streams
- Common terminology
- Oracle HA Features Comparison
- Pre-requisite for Streams Implementation
- Common Streams Element DD Views
- Questions & Answers

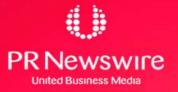

## **Available Oracle High Availability Solutions**

- Real Application Cluster
- Oracle Advance Replication
- Oracle Data Guard [Physical/Logical Standby]
- Oracle Failsafe
- Oracle 9i Streams

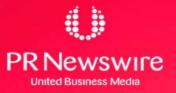

## What is Oracle STREAMS

- New Oracle 9i feature to share information between Oracle as well as non-Oracle databases.
- Streams is a set of processes and database structures that allow sharing of data and messages in a data stream.
- The information placed in the data stream is called Event which can be
  - → DML/DDL changes Or
  - →User created messages
- Streams Uses Advanced Queues and Log Miner.

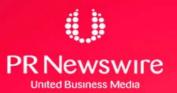

## **Architecture of Oracle STREAMS**

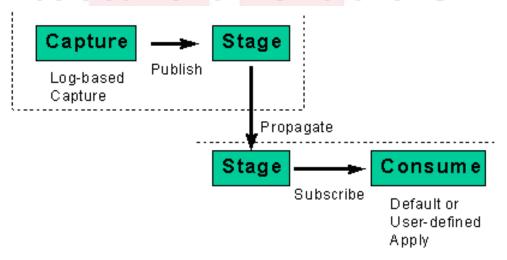

#### Streams Contains 3 basic elements that enables you to control

- What Information is put into the stream
  - [ Capture ]
- How the Stream Flow from node to Node
- [ Stage & Propagate ]
- What Happens to events as they flow into each node
  - [ Optional Transformation ]
- How the Stream terminates
  - [Apply]

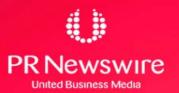

# **Common Terminology**

### **RULES**

- A Rule is a database object that describes what information need to be share and where to share it.
- Rules are evaluated by Oracle9i's built-in *rules engine* and evaluate to a Boolean result (*TRUE or FALSE*)
- Rules can be used during capture, propagate and apply process
- Rules can be defined at different levels such as table level, schema level and database level.
- You can group related rules together into rule sets. A rule can be part of multiple rule set or no rule set.
- Use DBMS\_RULE\_ADM procedure
   CREATE\_RULE\_SET / CREATE\_RULE / ADD\_RULE

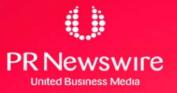

# **Common Terminology**

### LCR → Logical Change Record

- An LCR is an object with a specific format that describes a database change. LCRs are of two types: row LCRs and DDL LCRs.
- A row LCR describes a change to the data in a single row or a change to a single LOB column in a row as a result of DML
- A DDL LCR describes a data definition language (DDL) change
- Each LCR [DDL or DML] Contain the following main information
  - The name of the source database where the DDL/DML change occurred
  - The type of DDL/DML statement like Insert/Update/Alter table
  - The schema name of the user
  - The name of the database object
  - > The SCN when the change was written to the redo log

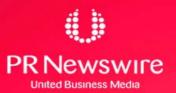

## **Elements of Streams**

- **Capture Process**
- Staging Process
- Propagation
- Transformation
- Apply Process

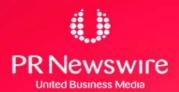

### **CAPTURE PROCESS**

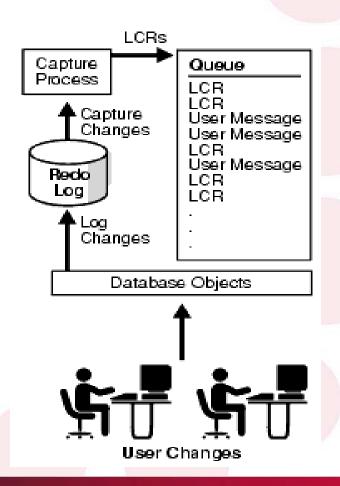

- Reads the Redo logs
- Extracts the DDL/DML as per predefined set of RULES which define what changes to be captured
- Format the information into events also called LCR
- Place the information in the queue also called Staging

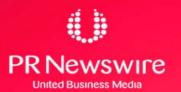

## **Capture Process - Log Miner**

- A capture process use LogMiner Infrastructure to capture Database changes. Streams configures LogMiner automatically.
- By Default Logminer Tables are created to use SYSTEM tablespace and is not recommended.
- Re-create logminer tables in different tablespace before configuring stream setup

# SQL> Execute DBMS\_LOGMNR\_D.SET\_TABLESPACE('<TblSpNam>');

- If using OEM to configure Stream environment, then it will check and prompt your for different tablespace
- Oracle 10g contain SYSAUX tablespace to store all auxiliary metadata related to Oracle options like Streams.

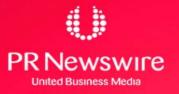

## Capture Process – Redo Log

- Capture process Reads either online Redo log file or Archived redo log files
- Archived Files are Used in Oracle 9i RAC or at time when there is high DML activity on the Database
- Seamless transition from reading an online redo log to reading an archived redo log and vice versa
- Oracle 10g support Online Redo log capture for Oracle RAC
- Oracle 10g support mining the archived logs of the source database at an alternative database, assuming the alternative database is on a similar platform type and operating system

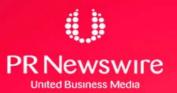

## **Capture Process - Creation**

### **BEGIN**

```
DBMS_STREAMS_ADM.ADD_TABLE_RULES(
table_name => 'hr.employees',
streams_type => 'capture',
streams_name => 'strm01_capture',
queue_name => 'strm01_queue',
include_dml => true,
include_ddl => true,
include_tagged_lcr => false);
```

#### **END**

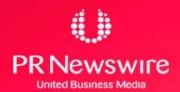

## **Capture Process - Components**

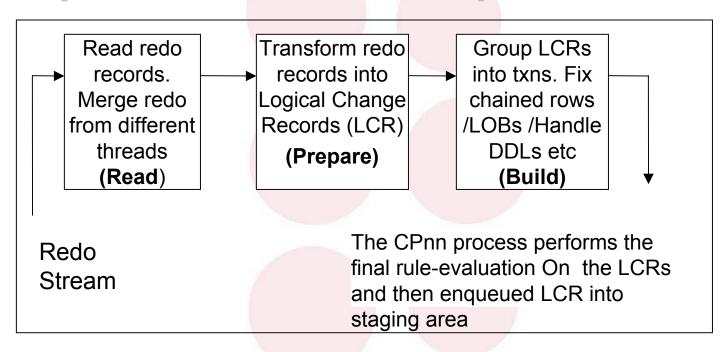

- It depend on PARALLELISM setting.
- If parallelism is set to a value of 3 or greater
- If parallelism = 5, then a capture process uses one reader server, three Prepare servers, and one builder server.

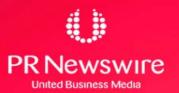

## **Capture Process - Parallelism**

#### BEG IN

```
DBM S_CAPTURE_ADM SET_PARAM ETER(
    capture_nam e => strm 01_capture',
    param eter=> parallelism ',
    value => 3');
END;
```

- If parallelism is set to 2 or lower, then a capture process itself [cp nn (01-99)] perform sall the work without using any parallel execution servers.

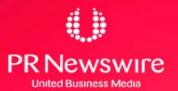

# **Capture Process**

## Contd...

- A capture process never captures changes in the SYS and SYSTEM schemas
- A capture process does not capture
   DBMS\_REDEFINITION package changes
- A capture process uses queue buffers available in shared pool area unlike queue tables on disk in AQ
- You can create, alter, start, stop, and drop a capture process

### **BEGIN**

```
DBMS_capture_ADM.Start_capture (Capture_name=>'capture_hr');
```

### **END**

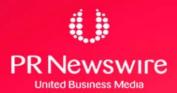

# **Capture Process**

## Contd...

# Supported Data types

CHAR, NCHAR VARCHAR2, NVARCHAR2 NUMBER

DATE

CLOB,BLOB

**RAW** 

**TIMESTAMP** 

TIMESTAMP WITH TIME ZONE

TIMESTAAMP WITH LOCAL TIME

**ZONE** 

INTERVAL YEAR TO MONTH INTERVAL DAY TO SECOND

# Unsupported Data types

**NCLOB** 

LONG

**LONG RAW** 

BFILE

**ROWID** 

**UROWID** 

User-defined types

- Object types
- •REFS
- Varrays
- Nested tables

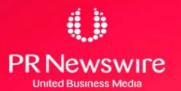

# **STREAMS Non-Supported DDL Operations**

| CREATE or ALTER DATABASE   | ALTER SESSION           |
|----------------------------|-------------------------|
| CREATE/ALTER/DROP ROLLBACK | ALTER SYSTEM            |
| CREATE/ALTER/DROP TYPE     | TRUNCATE                |
| CREATE/ALTER/DROP PROFILE  | SET ROLE                |
| CREATE/ DROP LIBRARY       | SET TRANSACTION         |
| CREATE/ DROP DIRECTORY     | SET CONSTRAINT          |
| CREATE CONTROL FILE        | ANALYZE                 |
| CREATE SPFILE              | EXPLAIN                 |
| CREATE PFILE               | CALL                    |
| LOCK TABLE                 | PL/SQL Procedural Calls |

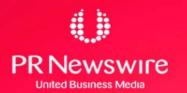

# **DDL Captured but Not applied**

| CREATE/ALTER/DROP MATERIALIZED VIEW LOG              | CREATE SCHEMA<br>AUTHORIZATION   |
|------------------------------------------------------|----------------------------------|
| CREATE , ALTER, or DROP MATERIALIZED VIEW            | CREATE or DROP DATABASE<br>LINK  |
| CREATE or ALTER TABLE for Index-<br>organized tables | RENAME (use ALTER TABLE instead) |
| CREATE TABLE AS SELECT for clustered tables          |                                  |

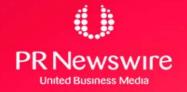

## **Elements of Streams**

- Capture Process
- **Staging Process**
- Propagation
- Transformation
- Apply Process

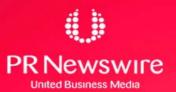

### **STAGING PROCESS**

- It is a queue that provides a service to store and manage captured events.
- Message remain in staging area until consumed by all subscribers
- If the subscriber is another staging area, the event is propagated to the other staging area, either within the same database or in a remote database

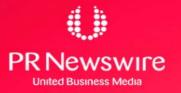

### **STAGING PROCESS**

- There are two types of events that can be staged in a Streams queue:
  - » logical change records (LCRs) and
  - » User messages.
- Your applications can enqueue/dequeue user messages using
  - PL/SQL (DBMS\_AQ package), JMS, OCI
- Staged events can be consumed or propagated, or both.

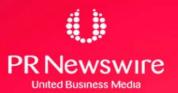

## **Elements of Streams**

- Capture Process
- Staging Process
- Propagation
- Transformation
- Apply Process

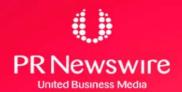

## **PROPAGATION**

- Streams uses job queues to propagate events using job queue processes (J nnn)
- You can CREATE/DROP a propagation Using DBMS\_STREAMS\_ADM DBMS\_PROPAGATION\_ADM package
- The default schedule has the following properties:
  - ➤ The start time is SYSDATE().
  - > The duration is NULL, which means infinite.
  - The next time is NULL
- You can alter the schedule for a propagation with ALTER\_PROPAGATION\_SCHEDULE procedure in the DBMS\_AQADM package.

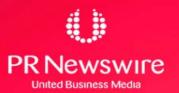

## **PROPAGATION - Creation**

### **BEGIN**

```
Dbms_Streams_Adm.Add_Table_Propagation_Rules(
table_name => 'hr.departments',
streams_name => 'strm01_propagation',
source_queue_name => 'strmadmin.strm01_queue',
destination_queue_name =>
    'strmadmin.strm02_queue@dbs2.net',
include_dml => true,
include_ddl => true,
include_tagged_lcr => false,
source_database => 'dbs1.net' );
D:
```

END;

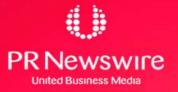

## **Directed Network**

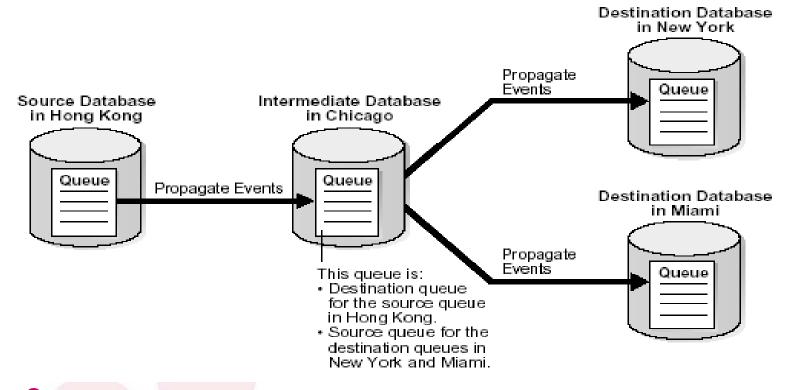

Queue Forwarding and Apply Forwarding

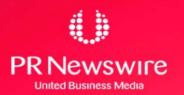

## **Elements of Streams**

- Capture Process
- Staging Process
- Propagation
- Transformation
- Apply Process

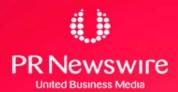

### **TRANSFORMATION**

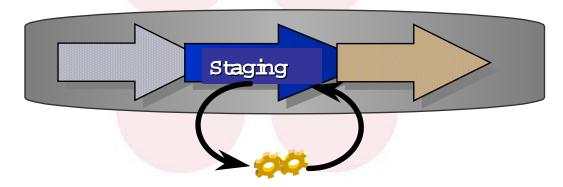

- •Transform ations can be perform ed
  - > as events enter the staging area
  - > as events leave the staging area
  - > as events propagate between staging areas
- Transform ation exam ples
  - > change form at, data type, colum n nam e, table nam e

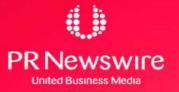

## **Elements of Streams**

- Capture Process
- Staging Process
- Propagation
- Transformation
- **Apply Process**

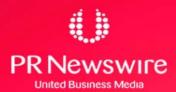

## **APPLY PROCESS**

- Oracle background process [ ap nn] that dequeue LCRs and user messages
- For non-LCR messages, the apply servers pass the events to the message handler.
- Automatic conflict detection with optional resolution 

   unresolved conflicts placed in exception queue

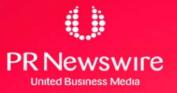

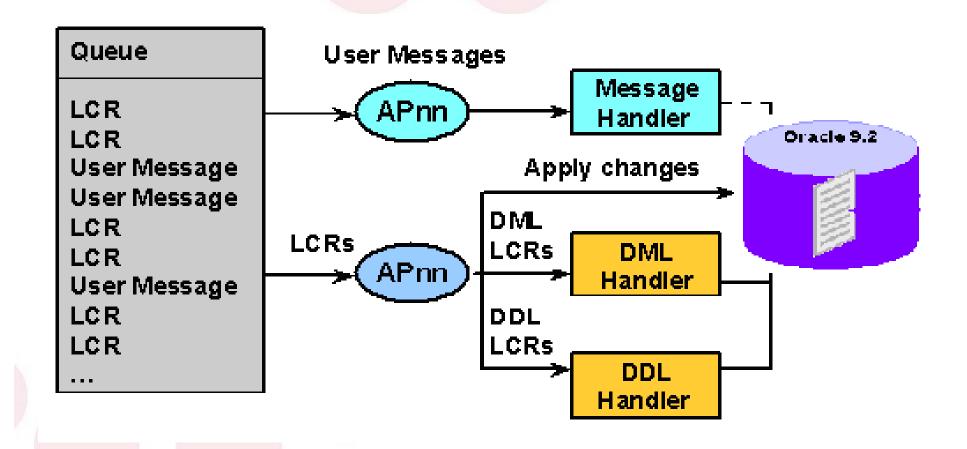

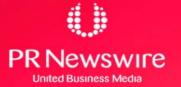

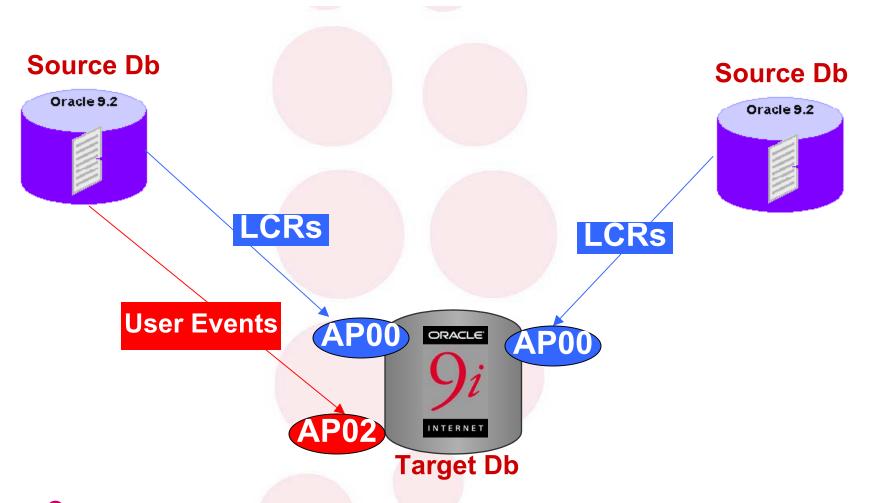

- Separate Apply process for each Capture Process
- Separate Apply Process for LCR and User Events

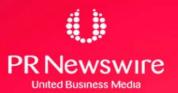

## **Apply Process - Components**

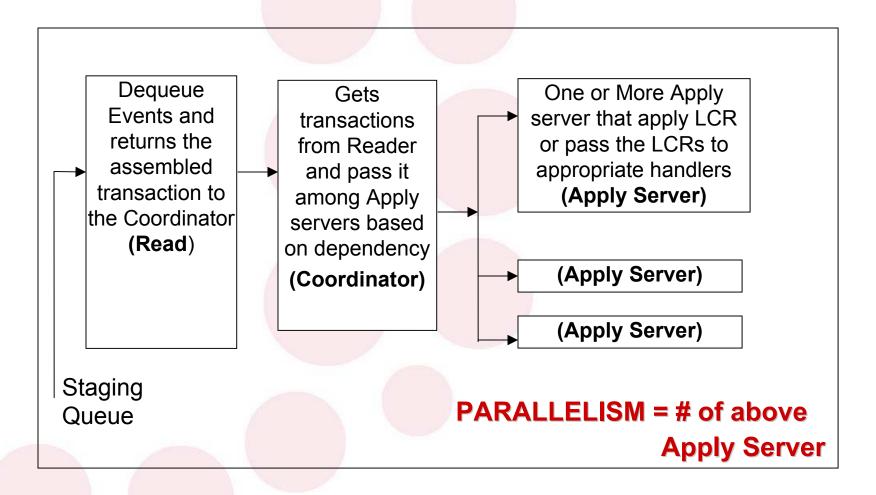

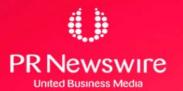

### **APPLY PROCESS - Creation**

#### **BEGIN**

```
DBMS_STREAMS_ADM.ADD_TABLE_RULES(
    table_name => 'hr.employees',
    streams_type => 'apply',
    streams_name => 'apply_emp',
    queue_name => 'strmadmin.streams_queue',
    include_dml => true,
    include_ddl => false,
    source_database => 'cpap.net');
END;
```

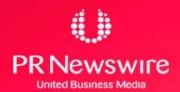

## **APPLY PROCESS - Start**

```
BEG IN
   DBM S_APPLY_ADM SET_PARAM ETER (
   apply_name => apply_emp',
   param eter => disable_on_error',
   value => h');
END;
BEG IN
   DBM S_APPLY_ADM START_APPLY (
   apply_name => apply_emp');
END;
```

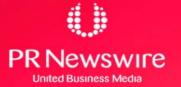

### **APPLY PROCESS - Commit**

Apply servers may apply transactions at the destination in an order that is different from the commit order at the source

### **BEGIN**

```
DBMS_APPLY_ADM.SET_PARAMETER(
apply_name => 'strm01_apply',
parameter => 'commit_serialization',
value => 'none');
```

### END;

**Commit Serialization** has the following value:

- Full: Default and order is same as at source database
- Phone: Commit transactions in any order. Performance is best if you specify this value.

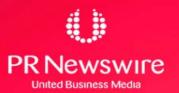

## **More Facts**

### Missing Columns at the Destination Database

Apply process raises an error and moves the transaction into an exception queue.

Fix: Creating a rule-based transformation or DML handler that eliminates the missing columns from the LCRs before they are applied.

### Column Data type Mismatch

Apply process places transactions into an exception queue.

Fix: - Create a rule-based transformation or DML handler that converts the data type.

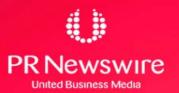

#### **APPLY PROCESS - More Facts**

#### **Extra Columns at the Destination Database**

- •Apply process check for Dependency for the column and If the extra columns are not used for dependency computations, then applies changes to the destination table.
- •If column defaults exist for the extra columns, then these defaults are used for these columns for all inserts.

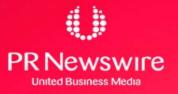

#### **Avoid System Generated Names**

– For example, DDL statement at a source database:

#### CREATE TABLE EMP (n1 NUMBER NOT NULL);

- This results in a NOT NULL constraint with a systemgenerated name. For example, sys\_001500.
- When DDL is applied at a destination, the systemgenerated name for this constraint may be sys\_c1000.
- Again DDL statement at the source database:

#### ALTER TABLE EMP DROP CONSTRAINT sys\_001500;

 It fails at the destination database during the apply process and so Fix is

#### **CREATE TABLE EMP**

(n1 NUMBER CONSTRAINT emp\_null\_nn NOT NULL);

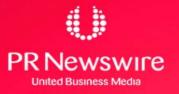

# Oracle → Non Oracle Replication

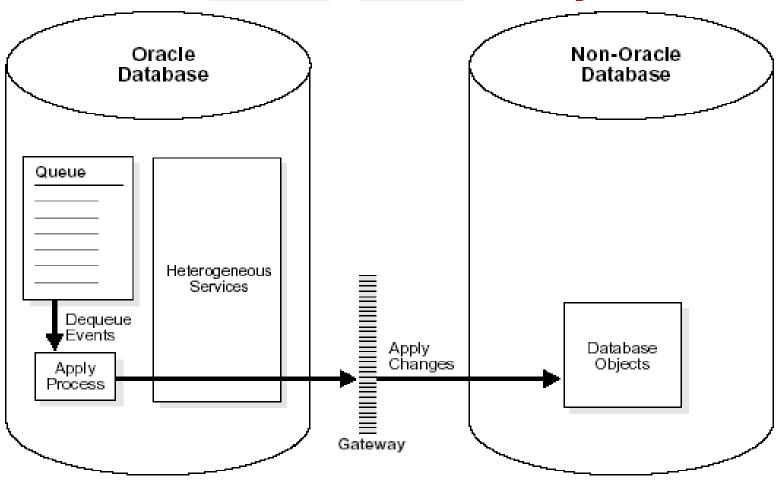

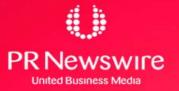

## Oracle → Non Oracle Replication

- Parallel apply to non-Oracle databases is not supported.
- Error handlers and conflict handlers are not supported
- If an apply error occurs, then the transaction moved into an exception queue in the Oracle database.
- The apply process detects data conflicts but automatic conflict resolution is not supported. Therefore, any data conflicts encountered are treated as apply errors.
- The apply process cannot apply DDL changes at non-Oracle databases.

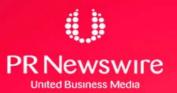

## Non-Oracle → Oracle Replication

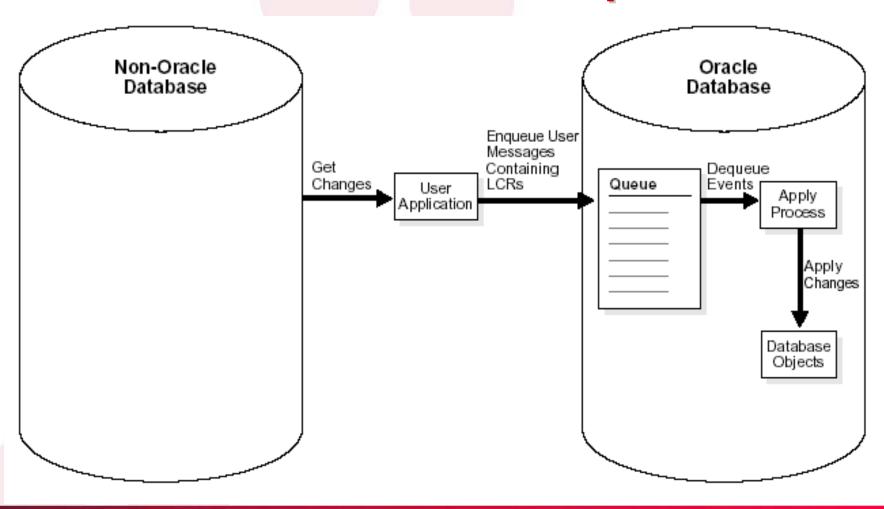

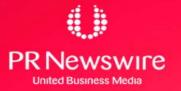

# Feature Com parison

|                               | A dvanced<br>Replication | RAC  | Data<br>Guard | Streams |
|-------------------------------|--------------------------|------|---------------|---------|
| Entire D atabase R eplication | YES                      | N /A | YES           | YES     |
| SchemaReplication             | YES                      | N A  | NO            | YES     |
| Table Replication             | YES                      | N /A | NO            | YES     |
| DML/DDLReplication            | YES                      | N /A | YES           | YES     |
| Instance Redundant            | YES                      | YES  | YES           | YES     |
| D atabase R edundant          | YES                      | NO   | YES           | YES     |
| C luster Software             | NO                       | YES  | NO            | NO      |
| Failover                      | M anual                  | TAF  | M anual       | M anual |
| Load Balancing                | YES                      | YES  | YES           | YES     |
| D ata type Support            | SOM E                    | ALL  | SOM E         | SOM E   |
| H eterogeneous D b Support    | YES                      | NO   | NO            | YES     |

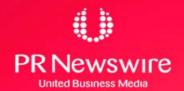

# Feature Com parison

|                                                    | Advanced<br>Replication | RAC             | Data<br>Guard   | Streams                                |
|----------------------------------------------------|-------------------------|-----------------|-----------------|----------------------------------------|
| 0 S between Source & Target                        | Canbe<br>Different      | M ustbe<br>Same | M ustbe<br>Same | Canbe<br>Different                     |
| O racle S /w V ersion between<br>Source and Target | Canbe<br>Different      | M ustbe<br>Same | M ustbe<br>Same | Canbe<br>Different<br>[atleast<br>9.2] |
| Hardware Location                                  | N /A                    | Same<br>Place   | N /A            | N ⁄A                                   |
| CostFactorforLicensing                             | Included                | Extra<br>Cost   | Included        | Included                               |

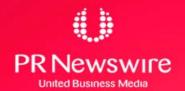

## **Pre-requisite for Streams**

- O racle Software Version 9203 or higher
- Database should be in ARCHIVELOG mode
- O verride N ologging operations by using

A lterD atabase/Tablespace Force Logging;

- Following initora param eter setting
  - > AQ\_TM \_PROCESSES to be at least 1
  - COM PATIBLE to be 9.2.0 or higher
  - > GLOBAL\_NAMES=true for sharing information between databases
  - > JOB\_QUEUE\_PROCESSES to be at least 2
  - > SHARED\_POOL\_SIZE increase by 10M b

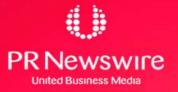

## **Important DD Views - CAPTURE**

DBA\_CAPTURE

DBA\_CAPTURE\_PARAM ETERS

DBA\_CAPTURE\_PREPARED\_DATABASE

DBA\_CAPTURE\_PREPARED\_SCHEM A

DBA\_CAPTURE\_PREPARED\_TABLES

V\$STREAM S\_CAPTURE

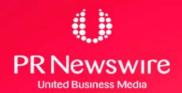

## **Important DD Views - STAGE**

DBA\_QUEUES

DBA\_QUEUE\_PUBLISHERS

DBA\_QUEUE\_TABLES

AQ\$<queue Table Name> - Enqueue & Dequeue Information

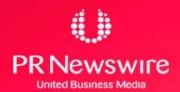

# **Important DD Views - PROPAGATE**

DBA\_DB\_LINKS

DBA\_JOBS

DBA\_JOBS\_RUNNING

DBA\_PROPAGATION

DBA\_QUEUE\_SCHEDULES

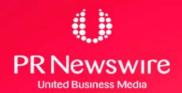

## **Important DD Views - APPLY**

DBA APPLY DBA APPLY PROGRESS DBA APPLY PARAMETERS DBA APPLY CONFLICT COLUMNS DBA APPLY DML HANDLERS DBA APPLY ERROR DBA APPLY INSTANTIATED OBJECTS DBA APPLY KEY COLUMNS V\$STRAMS APPLY COORDINATOR V\$STRAMS APPLY READER V\$STRAMS APPLY SERVER

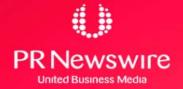

# Questions & Answers

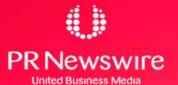